Графическая работа № 3

Выполнить чертеж электрической схемы заданного объекта. (Графический редактор КОМПАС)

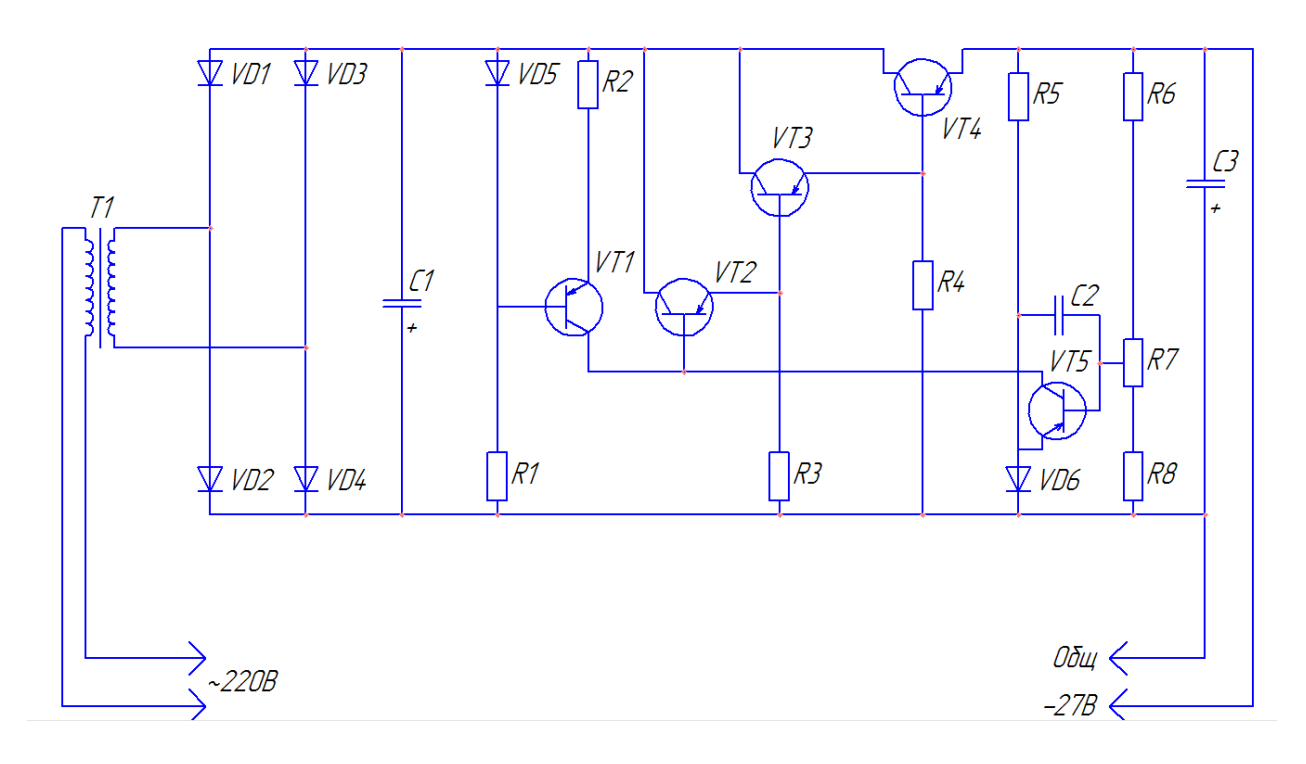

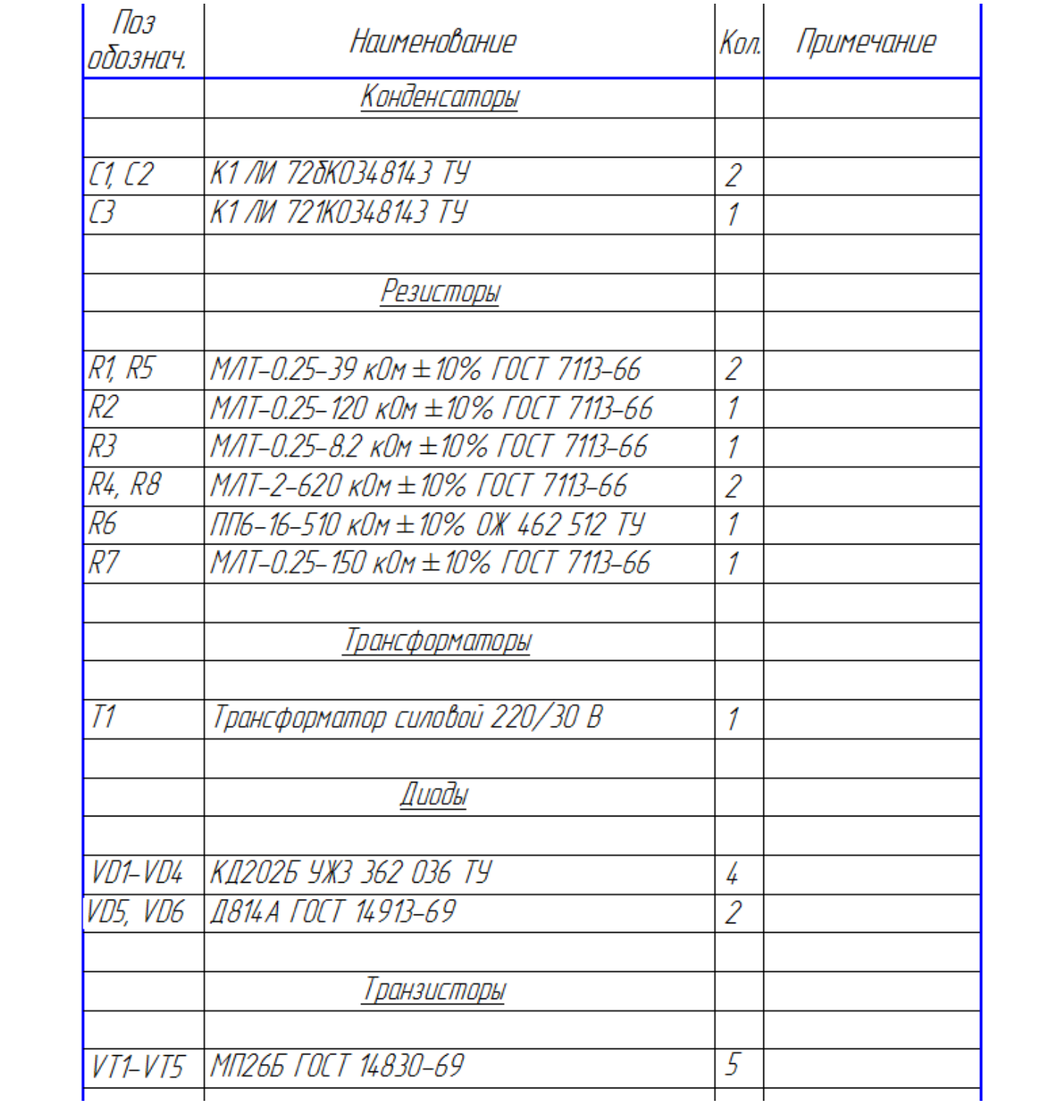